# *Supplementary Materials*

<span id="page-0-0"></span>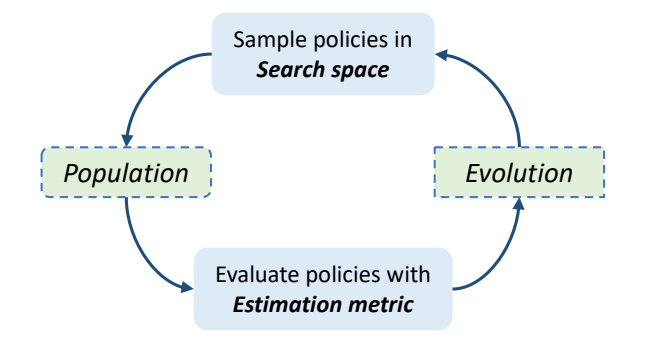

Figure A - 1. The overall evolutionary algorithm framework of our search method for learning data augmentation policies.

# A. Search framework review

Sample policies in Then, they are trained and evaluated by our estimation met- $\sqrt{\frac{W}{H}}$ We provide a review of our overall search method framework in Fig. A - [1.](#page-0-0) We adopt the evolutionary algorithm for search, where a population of data augmentation policies are randomly initialized and then evolved in iterations. During search, policies are sampled from the search space. ric. The computed metrics serve as feedback to update. Better policies are generated in this framework over time.

## B. Derivation of Gaussian deviation

The standard deviation of the Gaussian map can be derived as the following. Given the Gaussian map

$$
f(x,y) = \exp\left(-\left(\frac{(x-x_c)^2}{2\sigma_x^2} + \frac{(y-y_c)^2}{2\sigma_y^2}\right)\right), \quad (1)
$$

its integration among the image can be calculated as

$$
V = \int_0^H \int_0^W f(x, y) \, \mathrm{d}x \mathrm{d}y \approx 2\pi \delta_x \delta_y. \tag{2}
$$

With the defination of the *area ratio*  $r = V/s_{\text{box}}$  and  $s_{\text{box}} = hw$ , we can formulate their relationship as

<span id="page-0-1"></span>
$$
r = \frac{2\pi}{hw} \delta_x \delta_y.
$$
 (3)

Without loss of generality, the variance factors  $\delta_x$  and  $\delta_y$ should be correlated with the ratio of box height (width) and image height (width) to make the Gaussian map match the box aspect ratio. This can be represented as

<span id="page-0-2"></span>
$$
\delta_x/\delta_y = \left(\frac{h}{H}\right) \bigg/ \left(\frac{w}{W}\right). \tag{4}
$$

<span id="page-0-3"></span>Table A - 1. Comparison with methods on test-dev.

| Method                    | AP   | $AP_{50}$ | $AP_{75}$ | $AP_{s}$ | $AP_m$ | AP <sub>i</sub> |
|---------------------------|------|-----------|-----------|----------|--------|-----------------|
| Res101:                   |      |           |           |          |        |                 |
| <b>PSIS</b>               | 40.2 | 61.1      | 44.2      | 22.3     | 45.7   | 51.6            |
| <b>InstaBoost</b>         | 43.0 | 64.3      | 47.2      | 24.8     | 45.9   | 54.6            |
| Ours                      | 44.4 | 66.1      | 48.8      | 27.1     | 47.4   | 55.3            |
| $Res101-DCN-C4:$          |      |           |           |          |        |                 |
| SNIP <sup>†</sup>         | 44.4 | 66.2      | 49.9      | 27.3     | 47.4   | 56.9            |
| <b>SNIPER<sup>†</sup></b> | 46.1 | 67.0      | 51.6      | 29.6     | 48.9   | 58.1            |
| $Ours^{\dagger}$          | 46.9 | 68.8      | 51.7      | 30.6     | 48.1   | 58.4            |

Table A - 2. Comparison on larg-scale jittering.

<span id="page-0-4"></span>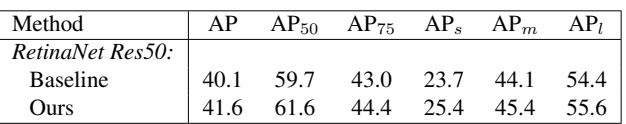

Combining the above two equations, Eq.  $(3)$  and Eq.  $(4)$ , we can obtain the variance factors as

$$
\sigma_x = h \sqrt{\frac{W/H}{2\pi}} r, \quad \sigma_y = w \sqrt{\frac{H/W}{2\pi}} r.
$$
 (5)

#### $\sum_{m=1}^{\infty}$ *Estimation metric* C. Augmentation operations details

We list the details about all box-level operations in Tab. A - [3](#page-1-0) with their description and magnitude ranges. Besides, we provide the visualization example of these augmentations in Fig. A - [2.](#page-1-1)

### D. Removing context pixels

In Tab. 1 in the main paper, we evaluate well-trained models on validation images whose context (background) pixels are removed. For better understanding, we provide an example image as shown in Fig. A - [3.](#page-1-2)

## E. Other Comparisons

Some methods in Tab.  $8$  are reported on  $test-dev$ . We show our counterparts on  $\texttt{test-dev}$  in Tab. A - [1.](#page-0-3)  $^\dagger$  denotes that the multi-scale testing technique has been used.

We also perform experiments upon the large scale jittering, *i.e.*, [0.5, 2.0] as in Tab. A - [2.](#page-0-4) The baseline is enhanced to 40.1% AP, while ours achieves 41.6% AP.